## Selezionare **"I TUOI DATI"** ➡️**"COMPILAZIONE SONDAGGI"**

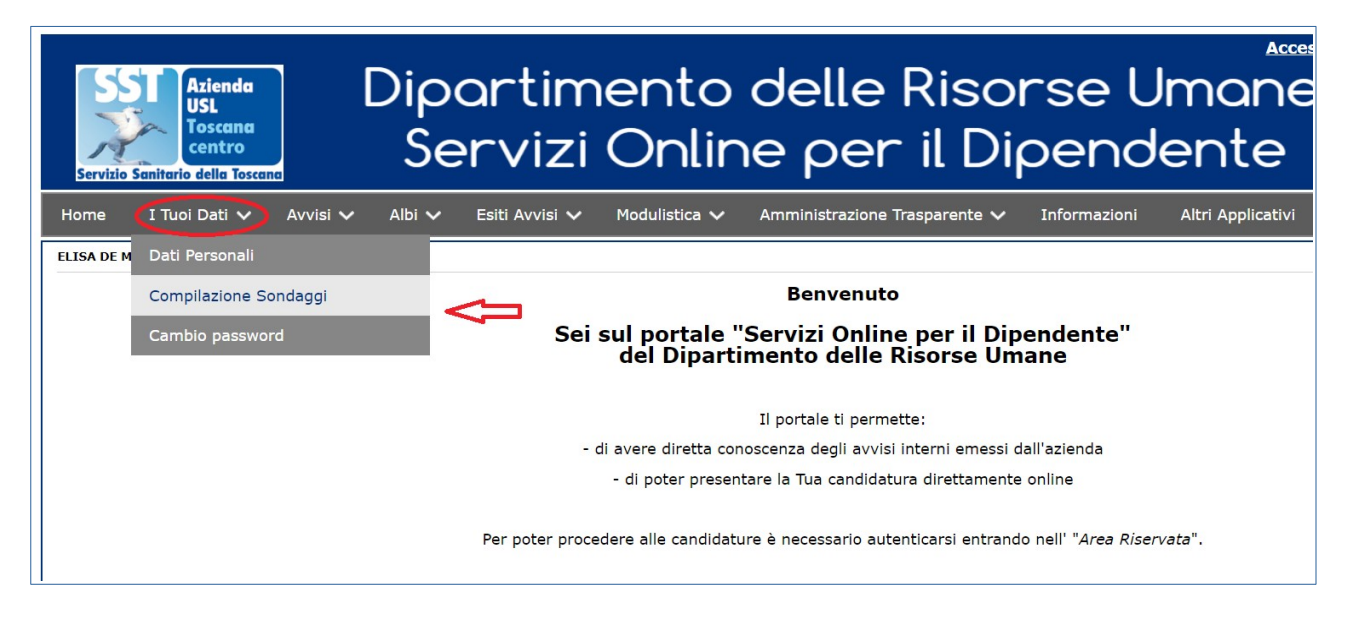

Dopo aver selezionato **"Compilazione Sondaggi"**cliccare su ➡️**"Campagna preadesione alla vaccinazione Covid 19" → Cliccare su "COMPILA"** 

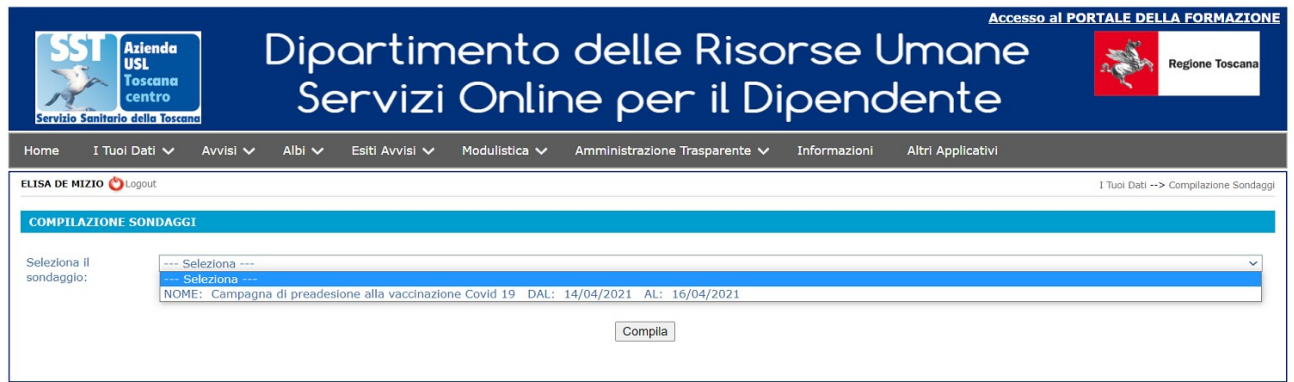

## **Selezionare "Apri il questionario"**

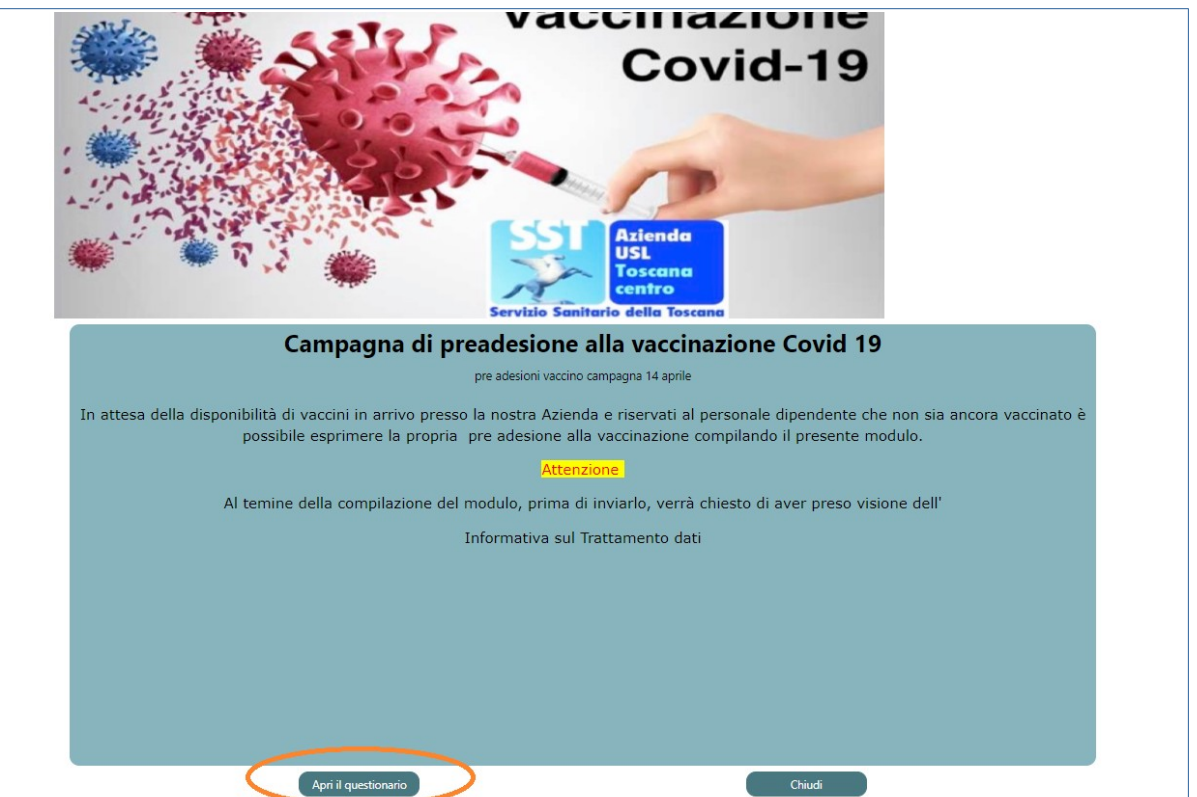